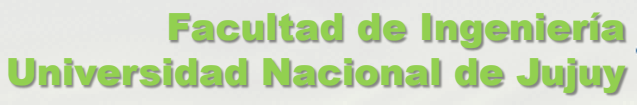

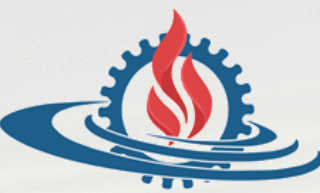

# TÉCNICAS Y ESTRUCTURAS DIGITALES

**Práctica de Funciones Canónicas**

### ¿Qué es una función canónica?

- Una función canónica es una función lógica formada por términos canónicos.
	- Los términos canónicos pueden corresponder a sumas de productos (minitérminos) o a productos de sumas (maxitérminos).

 $A \cdot \overline{B} \cdot C ... + \overline{A} \cdot B \cdot \overline{C} ... + ... + A \cdot B \cdot C ...$  minitérminos  $(A + \overline{B} + C + ...) \cdot (\overline{A} + B + \overline{C} + ...) \cdot ... \cdot (A + B + C + ...)$  maxitérminos

- En cada término de una función canónica deben aparecer todas las variables de la función ya sea que se presenten directas o negadas.
- Para cualquier función lógica es posible encontrar la equivalente función canónica.

### Teorema de Existencia de Funciones Canónicas (1)

 *Toda función lógica puede expresarse como una función canónica de tipo suma de productos (∑∏) o producto de sumas (∏∑).*

Por ejemplo: dada la función  $F(a, b, c) = (a + b \cdot c) \bigoplus b$ 

0 0 0

a b c F

1

1

0

 $\mathbf{1}$ 

1

1

0

0

 $\mathbf{0}$ 

0 1 0

1 0 1

1 1 1

 $0\quad 0$ 

**1** 0

 $\bf{0}$ 

Formato *∑∏*

1: Variable Directa – 0: Variable Negada

 $F(a, b, c) = \overline{a} \cdot \overline{b} \cdot \overline{c} \cdot F(0, 0, 0) + \overline{a} \cdot \overline{b} \cdot c \cdot F(0, 0, 1) + \overline{a} \cdot b \cdot \overline{c} \cdot F(0, 1, 0) + \overline{a} \cdot b \cdot c \cdot F(0, 1, 1)$  $+a \cdot \overline{b} \cdot \overline{c} \cdot F(1,0,0) + a \cdot \overline{b} \cdot c \cdot F(1,0,1) + a \cdot b \cdot \overline{c} \cdot F(1,1,0) + a \cdot b \cdot c \cdot F(1,1,1)$ 

 $F(a, b, c) = \overline{a} \cdot \overline{b} \cdot \overline{c} \cdot 1 + \overline{a} \cdot \overline{b} \cdot c \cdot 1 + \overline{a} \cdot b \cdot \overline{c} \cdot 0 + \overline{a} \cdot b \cdot c \cdot 1 + a \cdot \overline{b} \cdot \overline{c} \cdot 1 + a \cdot \overline{b} \cdot c \cdot 1$  $+a \cdot b \cdot \overline{c} \cdot 0 + a \cdot b \cdot c \cdot 0$ 

 $F(a, b, c) = \overline{a} \cdot \overline{b} \cdot \overline{c} + \overline{a} \cdot \overline{b} \cdot c + \overline{a} \cdot b \cdot c + a \cdot \overline{b} \cdot \overline{c} + a \cdot \overline{b} \cdot c$ 

### Teorema de Existencia de Funciones Canónicas (2)

 *Toda función lógica puede expresarse como una función canónica de tipo suma de productos (∑∏) o producto de sumas (∏∑).*

Por ejemplo: dada la función  $F(a, b, c) = (a + b \cdot c) \bigoplus b$ 

Formato *∏∑*

0: Variable Directa – 1: Variable Negada

 $F(a, b, c) = (a + b + c + F(0, 0, 0)) \cdot (a + b + \overline{c} + F(0, 0, 1)) \cdot (a + \overline{b} + c + F(0, 1, 0)) \cdot (a + \overline{b} + \overline{c} + F(0, 1, 1))$  $(\bar{a} + b + c + F(1, 0, 0)) \cdot (\bar{a} + b + \bar{c} + F(1, 0, 1)) \cdot (\bar{a} + \bar{b} + c + F(1, 1, 0)) \cdot (\bar{a} + \bar{b} + \bar{c} + F(1, 1, 1))$ 

 $F(a, b, c) = (a + b + c + 1) \cdot (a + b + \overline{c} + 1) \cdot (a + \overline{b} + c + 0) \cdot (a + \overline{b} + \overline{c} + 1) \cdot (\overline{a} + b + c + 1) \cdot$  $(\overline{a} + b + \overline{c} + 1) \cdot (\overline{a} + \overline{b} + c + 0) \cdot (\overline{a} + \overline{b} + \overline{c} + 0)$ 

 $F(a, b, c) = (a + \overline{b} + c) \cdot (\overline{a} + \overline{b} + c) \cdot (\overline{a} + \overline{b} + \overline{c})$ 

#### Formato de Funciones Canónicas

#### **Algebraico**

- Suma de Productos  $F(w, x, y, z) = w \cdot \overline{x} \cdot y \cdot \overline{z} + \overline{w} \cdot \overline{x} \cdot y \cdot z + w \cdot x \cdot y \cdot z$
- Producto de Sumas  $\mathbf{F}(a, b, c) = (\bar{a} + b + \bar{c}) \cdot (\bar{a} + \bar{b} + c) \cdot (a + \bar{b} + c) \cdot (a + b + \bar{c})$

#### Numérico

- Suma de Productos  $\sum_{4} (3, 10, 15)$
- Producto de Sumas  $\prod_3(1, 2, 5, 6)$

# Leyes del Álgebra Binaria (recordatorio)

- **Tautología** 
	- $A \cdot 1 = A$
	- $A + 0 = A$
- Complemento
	- $A \cdot \overline{A} = 0$
	- $A + \overline{A} = 1$

#### Distributiva

- $A \cdot (B + C) = A \cdot B + A \cdot C$  (producto respecto suma)
- $A + B \cdot C = (A + B) \cdot (A + C)$  (suma respecto a producto)

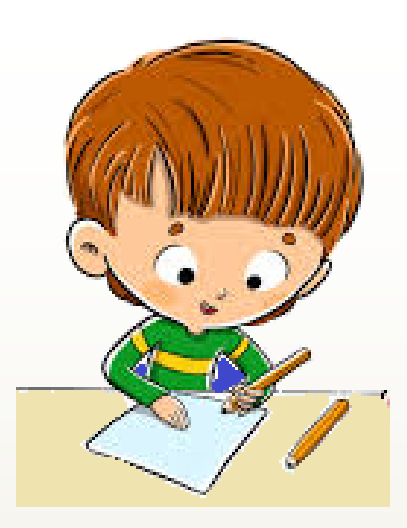

# Formato Algebraico (1)

- **Por Método Algebraico** 
	- Consiste en aplicar convenientemente las leyes del álgebra binaria para obtener el formato canónico deseado.
	- Por ejemplo: dada la función  $F(A, B, C) = (\overline{A} + C) \cdot \overline{A \cdot \overline{B} + C}$  obtenga, algebraicamente, el formato ∑∏

 $F(A, B, C) = \overline{\overline{A} + C} + \overline{\overline{A \cdot \overline{B} + C}}$  De Morgan

 $F(A, B, C) = \overline{A} \cdot \overline{C} + A \cdot \overline{B + C}$  De Morgan e Involución

 $F(A, B, C) = A \cdot \overline{C} + A \cdot \overline{B} \cdot \overline{C}$ **Involución y De Morgan** 

Pseudocanónica

 $F(A, B, C) = A \cdot 1 \cdot \overline{C} + A \cdot \overline{B} \cdot \overline{C}$  Tautología

 $F(A, B, C) = A \cdot (B + \overline{B}) \cdot \overline{C} + A \cdot \overline{B} \cdot \overline{C}$  Complemento

 $F(A, B, C) = A \cdot B \cdot \overline{C} + A \cdot \overline{B} \cdot \overline{C} + A \cdot \overline{B} \cdot \overline{C}$ Distributiva (producto respecto a suma)

 $F(A, B, C) = A \cdot B \cdot \overline{C} + A \cdot \overline{B} \cdot \overline{C}$  Idempotencia

### Formato Algebraico (2)

Por ejemplo: dada la función  $F(A, B, C) = (\overline{A} + C) \cdot A \cdot \overline{B + C}$  obtenga, algebraicamente, el formato ∏∑

 $F(A, B, C) = \overline{\overline{A} + C} + \overline{A \cdot \overline{B} + C}$  De Morgan

 $F(A, B, C) = \overline{A} \cdot \overline{C} + A \cdot \overline{B + C}$ De Morgan e Involución

 $F(A, B, C) = A \cdot \overline{C} + A \cdot \overline{B} \cdot \overline{C}$ Pseudocanónica**Involución y De Morgan** 

 $F(A, B, C) = (A \cdot \overline{C} + A) \cdot (A \cdot \overline{C} + \overline{B}) \cdot (A \cdot \overline{C} + \overline{C})$ Distributiva (suma respecto a producto)

 $F(A, B, C) = (A + A) \cdot (A + \overline{C}) \cdot (A + \overline{B}) \cdot (\overline{B} + \overline{C}) \cdot (A + \overline{C}) \cdot (\overline{C} + \overline{C})$ Distributiva (suma respecto a producto)

 $F(A, B, C) = A \cdot (A + \overline{C}) \cdot (A + \overline{B}) \cdot (\overline{B} + \overline{C}) \cdot (A + \overline{C}) \cdot \overline{C}$  Idempotencia

### Formato Algebraico (3)

Por ejemplo: dada la función  $F(A, B, C) = (\overline{A} + C) \cdot A \cdot \overline{B + C}$  obtenga, algebraicamente, el formato ∏∑

 $F(A, B, C) = A \cdot (A + \overline{C}) \cdot (A + \overline{B}) \cdot (\overline{B} + \overline{C}) \cdot (A + \overline{C}) \cdot \overline{C}$  Idempotencia Pseudocanónica

 $F(A, B, C) = (A + 0 + 0) \cdot (A + 0 + \overline{C}) \cdot (A + \overline{B} + 0) \cdot (0 + \overline{B} + \overline{C}) \cdot (A + 0 + \overline{C}) \cdot (0 + 0 + \overline{C})$  Tautología

 $F(A, B, C) = (A + B \cdot \overline{B} + C \cdot \overline{C}) \cdot (A + B \cdot \overline{B} + \overline{C}) \cdot (A + \overline{B} + C \cdot \overline{C}) \cdot (A \cdot \overline{A} + \overline{B} + \overline{C}) \cdot (A + B \cdot \overline{B} + \overline{C}) \cdot (A \cdot \overline{A} + B \cdot \overline{B} + \overline{C})$ 

**Complemento** 

 $F(A, B, C) = (A + \overline{B} + \overline{C}) \cdot (A + \overline{B} + C) \cdot (A + B + \overline{C}) \cdot (A + B + C) \cdot (A + \overline{B + C}) \cdot (A + \overline{B + C}) \cdot (A + \overline{B + C})$  $(A + \overline{B} + \overline{c}) \cdot (\overline{A} + \overline{B} + \overline{c}) \cdot (A + \overline{B} + \overline{c}) \cdot (A + \overline{B} + \overline{c}) \cdot (A + B + \overline{c}) \cdot (\overline{A} + \overline{B} + \overline{c}) \cdot (\overline{A} + B + \overline{c}) \cdot (A + \overline{B} + \overline{c})$  $(A \rightarrow B + C)$  Distributiva (suma respecto a producto)

 $F(A, B, C) = (A + \overline{B} + \overline{C}) \cdot (A + \overline{B} + C) \cdot (A + B + \overline{C}) \cdot (A + B + C) \cdot (\overline{A} + \overline{B} + \overline{C}) \cdot (\overline{A} + B + \overline{C})$ **Idempotencia** 

# Formato Algebraico (4)

- Por Tabla de Verdad
	- Los términos canónicos se obtienen a partir de la TV, asociando las salidas en estado 1 con el formato ∑∏ y las salidas 0 con el formato ∏∑.
	- Por ejemplo: dada la función  $F(A, B, C) = (\overline{A} + C) \cdot \overline{A \cdot \overline{B} + C}$  obtenga, por TV, el formato ∑∏

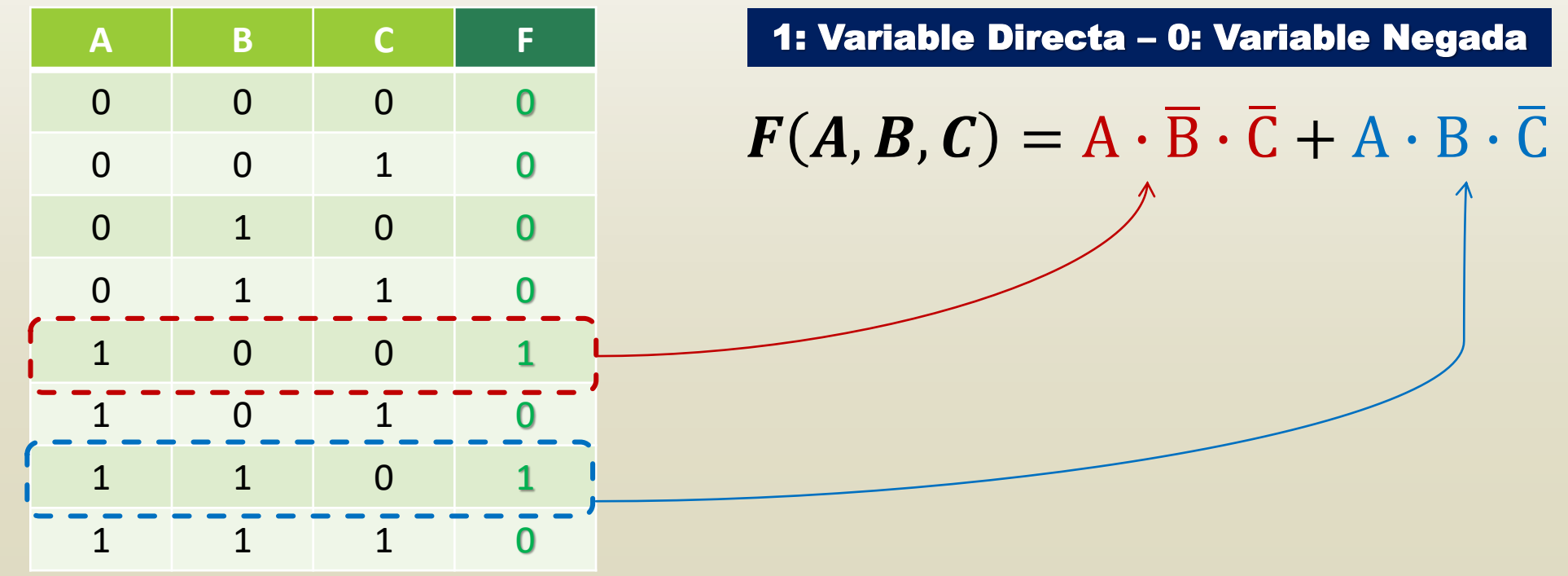

# Formato Algebraico (5)

- Por Tabla de Verdad
	- Por ejemplo: dada la función  $F(A, B, C) = (\overline{A} + C) \cdot \overline{A \cdot B + C}$  obtenga, por TV, el formato ∏∑

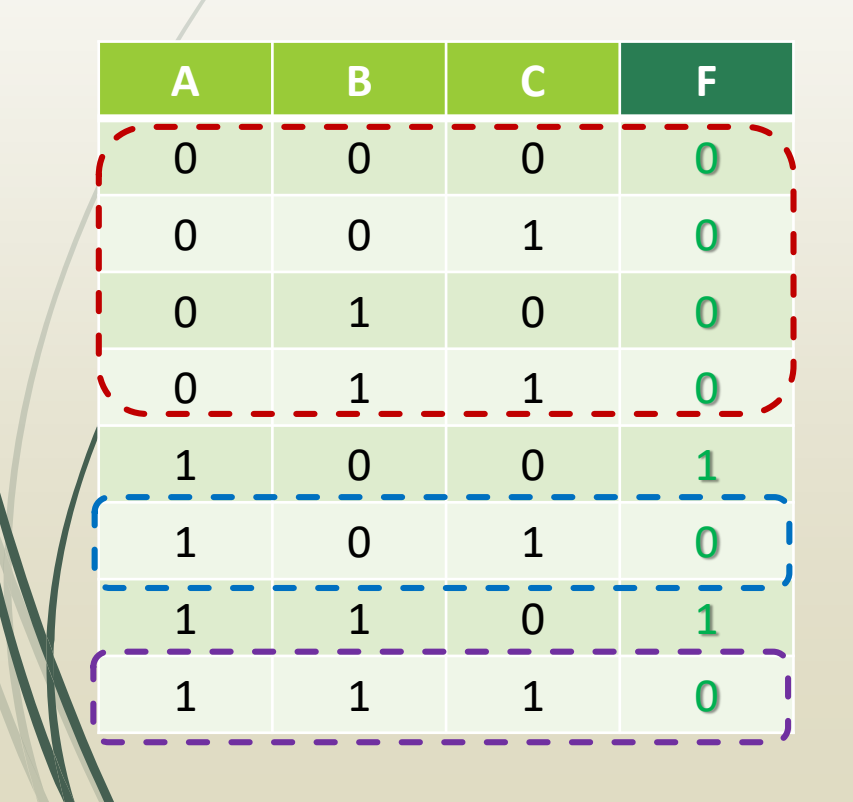

0: Variable Directa – 1: Variable Negada DESD

 $F(A, B, C) = (A + B + C) \cdot (A + B + \overline{C}) \cdot (A + \overline{B} + C) \cdot$  $(A + \overline{B} + \overline{C}) \cdot (\overline{A} + B + \overline{C}) \cdot (\overline{A} + \overline{B} + \overline{C})$ 

SÓLO

# Formato Numérico (1)

- Por Método Algebraico
	- Consiste en aplicar convenientemente las leyes del álgebra binaria para obtener el formato canónico algebraico deseado. Y luego, transformar cada término a su equivalente decimal.

Por ejemplo: dada la función  $F(A, B, C) = \overline{A + C \cdot A \cdot B + C}$  obtenga, algebraicamente, el formato numérico ∑∏

$$
F(A, B, C) = A \cdot B \cdot \overline{C} + A \cdot \overline{B} \cdot \overline{C}
$$
  
Negado: 0  
Directo: 1  
1  
1  
0  
1  
0  
0  

$$
\sum_3 (4, 6)
$$

# Formato Numérico (2)

Por Método Algebraico

Por ejemplo: dada la función  $F(A, B, C) = (\overline{A} + C) \cdot \overline{A \cdot B + C}$  obtenga, algebraicamente, el formato numérico ∏∑

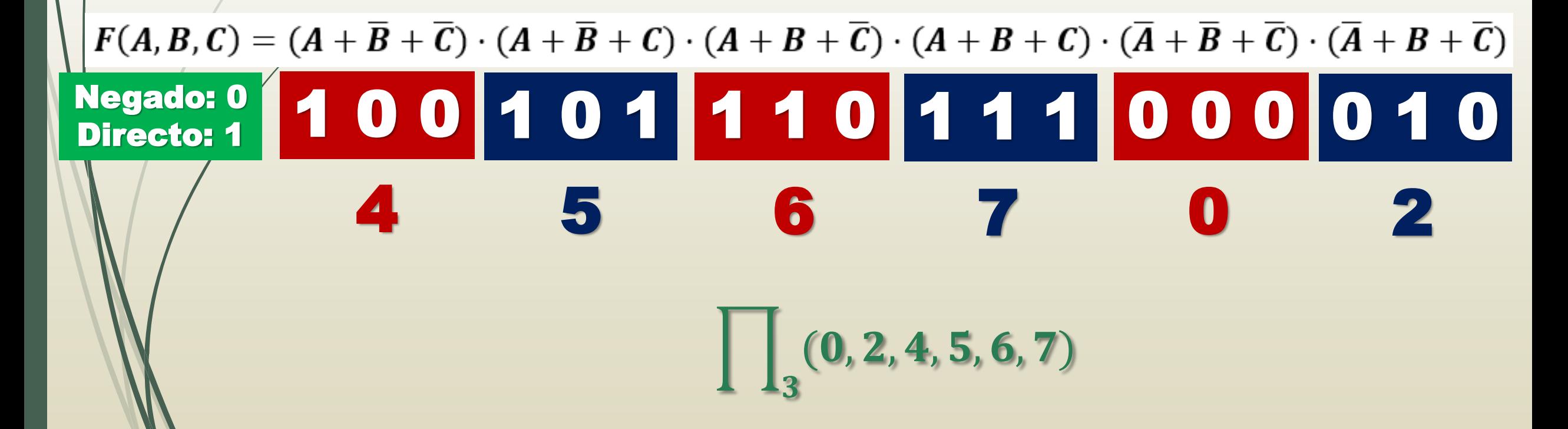

# Formato Numérico (3)

- Por Tabla de Verdad
	- **Los términos canónicos se obtienen a partir de la TV, asociando las salidas en estado 1** con el formato ∑∏ y las salidas 0 con el formato ∏∑.
	- Por ejemplo: dada la función  $F(A, B, C) = (\overline{A} + C) \cdot \overline{A \cdot \overline{B} + C}$  obtenga, por TV, el formato ∑∏

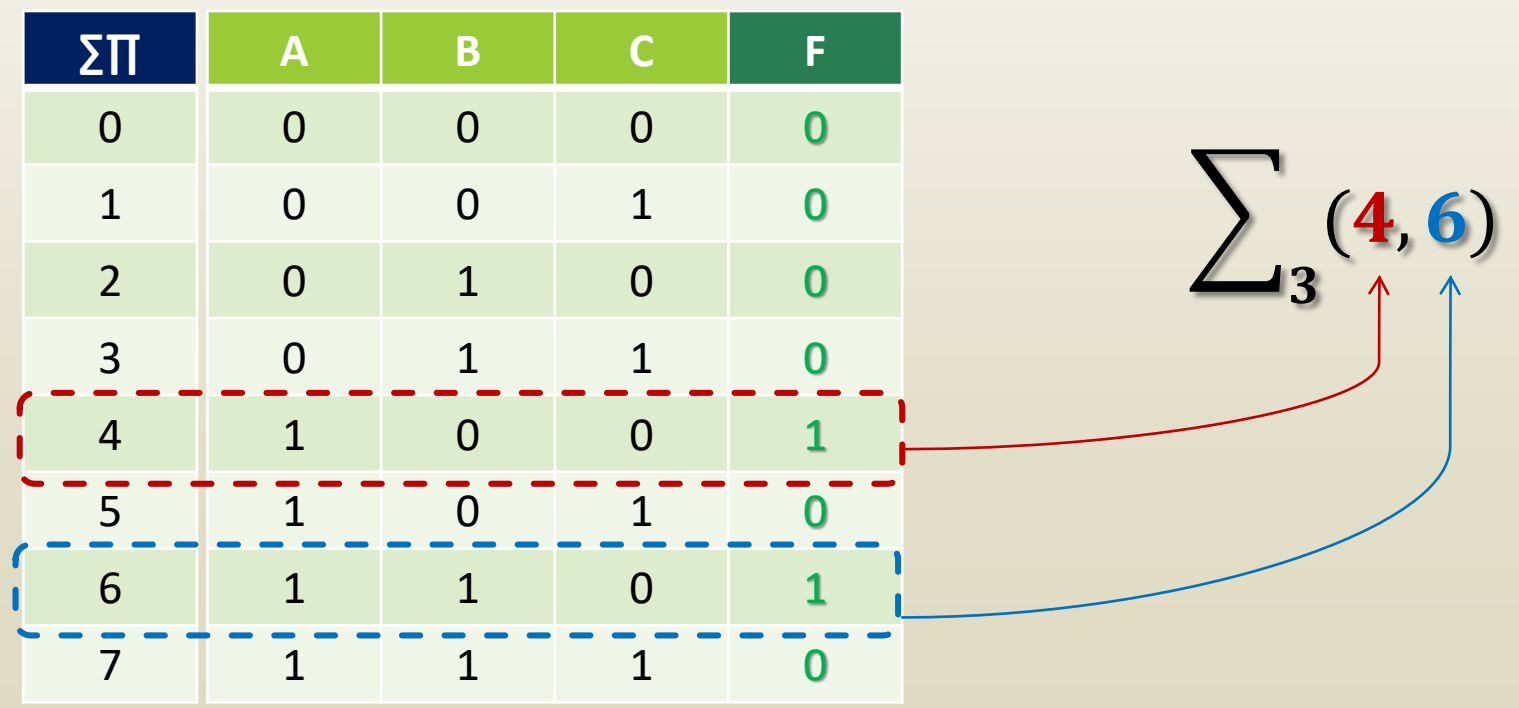

# Formato Algebraico (5)

- Por Tabla de Verdad
	- Por ejemplo: dada la función  $F(A, B, C) = (\overline{A} + C) \cdot \overline{A \cdot \overline{B + C}}$  obtenga, por TV, el formato ∏∑

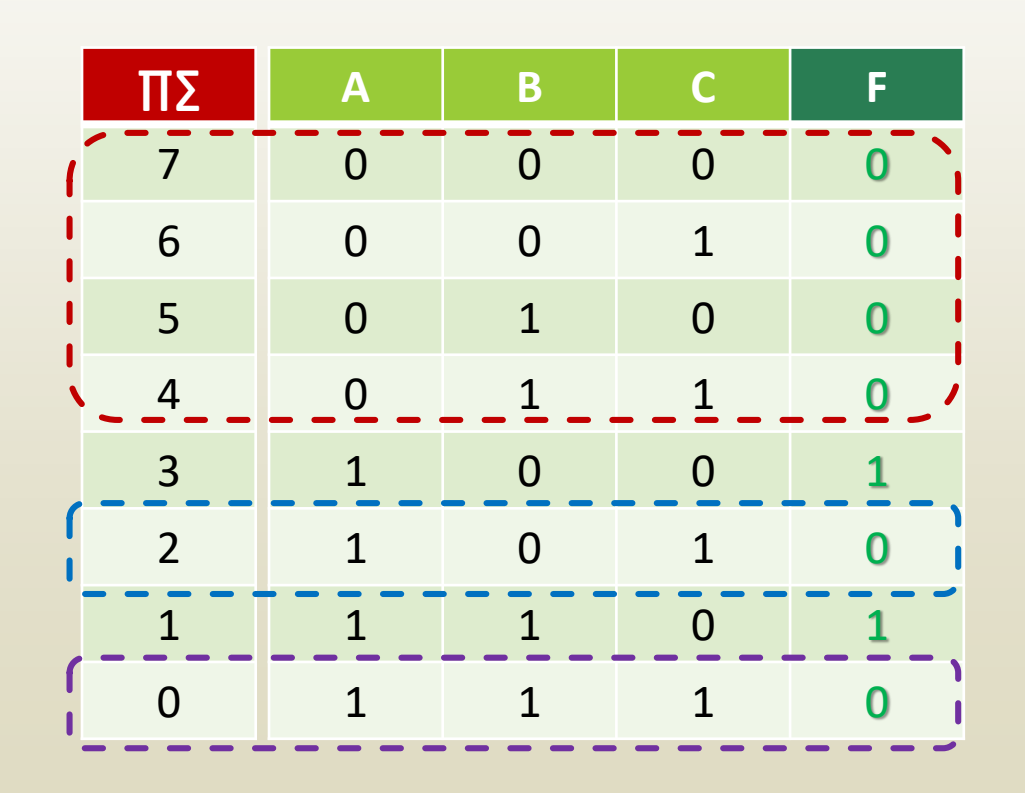

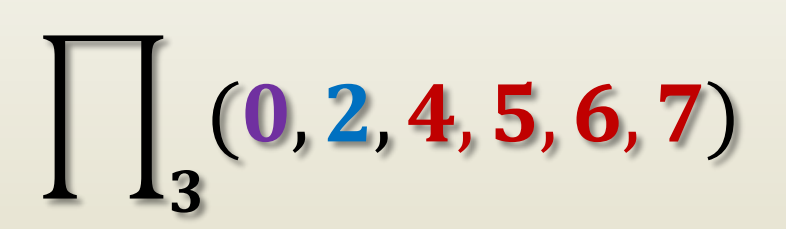

#### Conversión de Numéricas

- Es posible pasar de un formato numérico a otro aplicando el siguiente proceso:
	- Deben identificarse los términos faltantes (argumentos) en la función canónica numérica.
	- Se resta a 2<sup>n</sup>-1 el valor de cada término faltante, siendo *n* la cantidad de variables de la función.
	- Los valores obtenidos constituyen los argumentos de la otra forma canónica numérica.

| $\sqrt{3}$          | $\sqrt{2}$ | $\sqrt{3}$          | $\sqrt{4}$           | $\sqrt{3}$                  | $\sqrt{4}$ | $\sqrt{3}$ |  |
|---------------------|------------|---------------------|----------------------|-----------------------------|------------|------------|--|
| Faltantes: 1, 3     |            |                     |                      | Faltantes: 0, 1, 2, 3, 5, 7 |            |            |  |
| 2 <sup>3</sup> -1=7 | 7 - 1, 3   | 2 <sup>3</sup> -1=7 | 7 - 0, 1, 2, 3, 5, 7 |                             |            |            |  |
| Términos: 6, 4      |            |                     |                      | Términos: 7, 6, 5, 4, 2, 0  |            |            |  |

# De Numéricas a Algebraicas

ш

 $\bf{3}$ 

 Por ejemplo: dada la siguiente función canónica numérica ∏∑ obtenga la función canónica algebraica correspondiente.

 $(4, 5, 6, 7)$ 

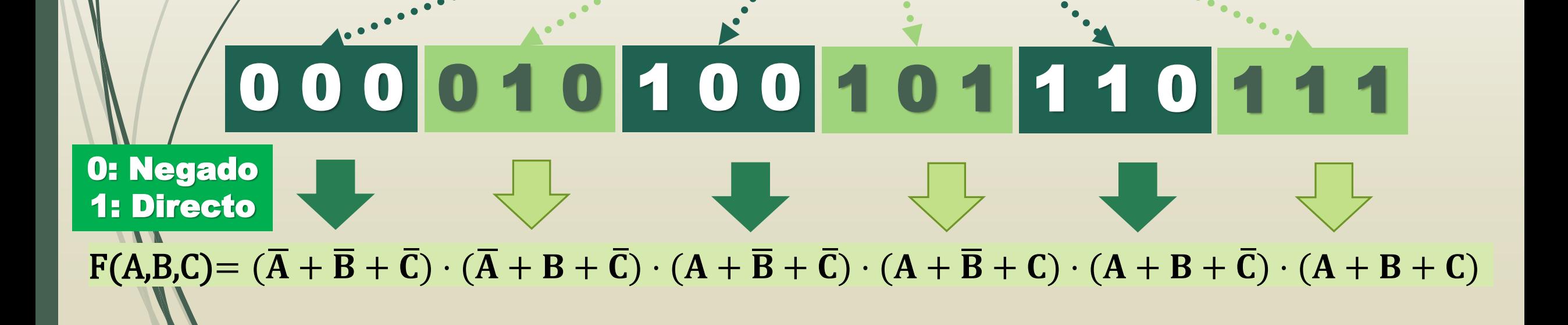